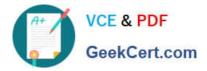

# JN0-332<sup>Q&As</sup>

Juniper Networks Certified Internet Specialist, SEC (JNCIS-SEC)

# Pass Juniper JN0-332 Exam with 100% Guarantee

Free Download Real Questions & Answers **PDF** and **VCE** file from:

https://www.geekcert.com/jn0-332.html

100% Passing Guarantee 100% Money Back Assurance

Following Questions and Answers are all new published by Juniper Official Exam Center

Instant Download After Purchase

100% Money Back Guarantee

- 😳 365 Days Free Update
- 800,000+ Satisfied Customers

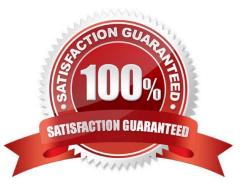

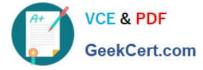

### **QUESTION 1**

You want to allow all hosts on interface ge-0/0/0.0 to be able to ping the device\\'s ge- 0/0/0.0 IP address. Where do you configure this functionality?

- A. [edit interfaces]
- B. [edit security zones]
- C. [edit system services]
- D. [edit security interfaces]

Correct Answer: B

#### **QUESTION 2**

Which statement is true about source NAT?

- A. Source NAT works only with source pools.
- B. Destination NAT is required to translate the reply traffic.
- C. Source NAT does not require a security policy to function.
- D. The egress interface IP address can be used for source NAT.

Correct Answer: D

#### **QUESTION 3**

You have configured your chassis cluster to include redundancy group 1. Node 0 is configured to be the primary node for this redundancy group. You need to verify that the redundancy group failover is successful.

Which command do you use to manually test the failover?

- A. request chassis cluster manual failover group 1 node 1
- B. request cluster failover redundancy-group 1 node 1
- C. request chassis cluster manual failover redundancy-group 1 node 1
- D. request chassis cluster failover redundancy-group 1 node 1

Correct Answer: D

## **QUESTION 4**

Which two statements are correct about security policy schedulers on an SRX Series device? (Choose two.)

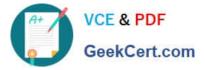

- A. A scheduler can be applied in multiple policies.
- B. You can only apply one scheduler per device.
- C. You can only apply one scheduler per policy.
- D. A scheduler can only be applied to a single policy.

Correct Answer: AC

# **QUESTION 5**

Which two statements are true about pool-based source NAT? (Choose two.)

- A. PAT is not supported.
- B. PAT is enabled by default.
- C. It supports the address-persistent configuration option.
- D. It supports the junos-global configuration option.

Correct Answer: BC

JN0-332 PDF Dumps

JN0-332 Study Guide

JN0-332 Braindumps